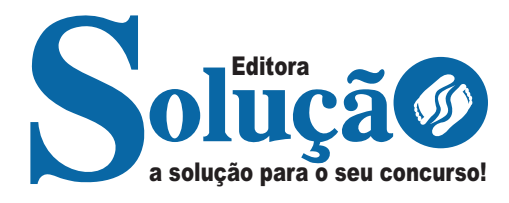

# **POUSO ALEGRE - MG**

**PREFEITURA MUNICIPAL DE POUSO ALEGRE - MINAS GERAIS**

# Auxiliar de Biblioteca e Inspetor de Alunos (Quadro III)

**EDITAL Nº 001, DE 8 DE DEZEMBRO DE 2023**

CÓD: SL-102DZ-23 7908433246916

# Língua Portuguesa

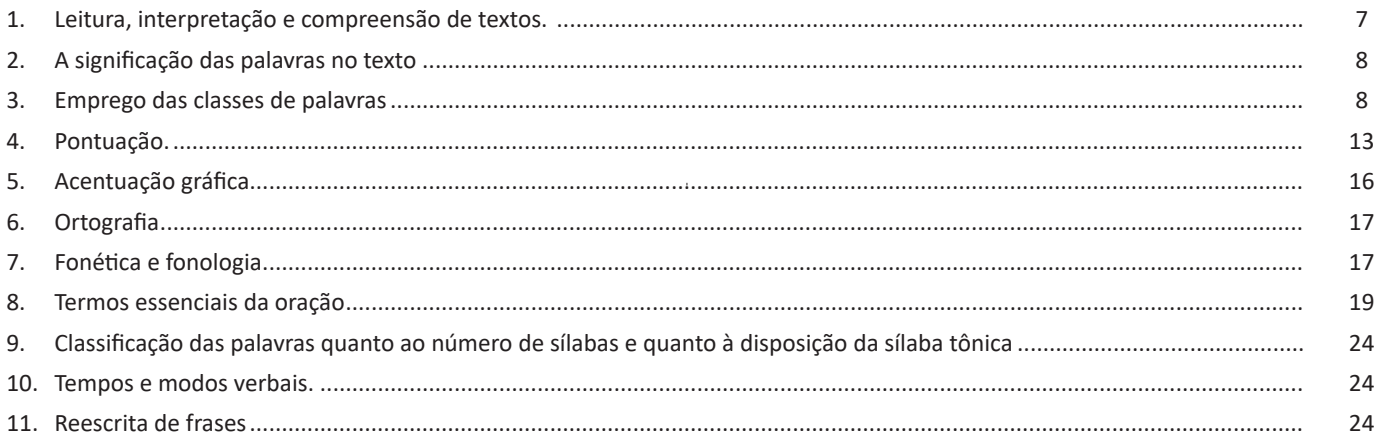

## Raciocínio Lógico-Matemático

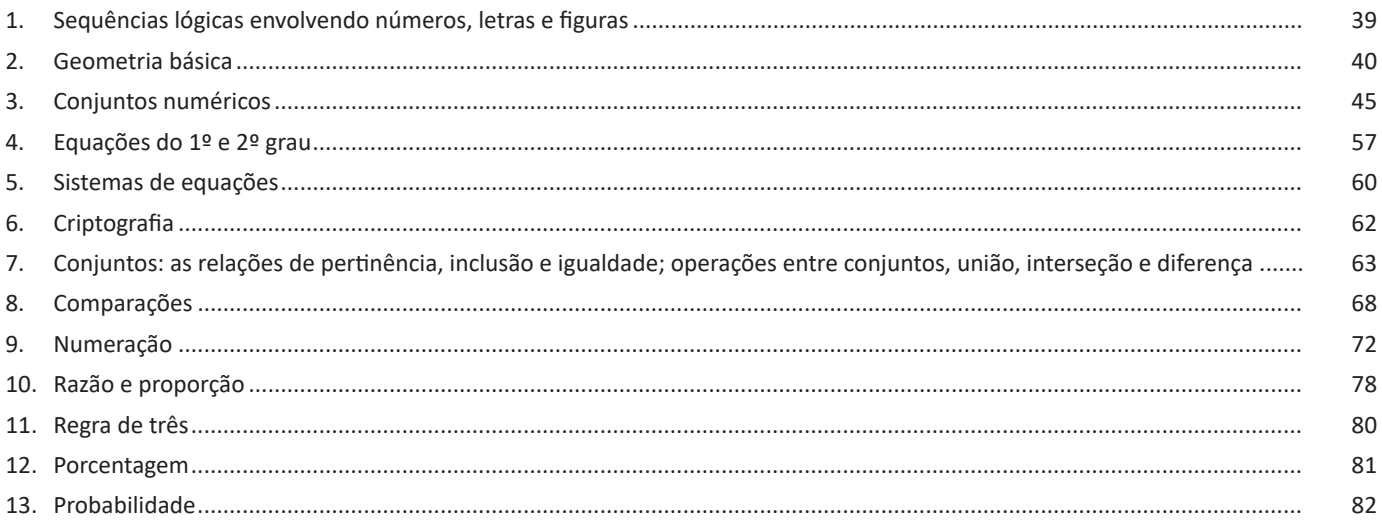

# Noções de Informática

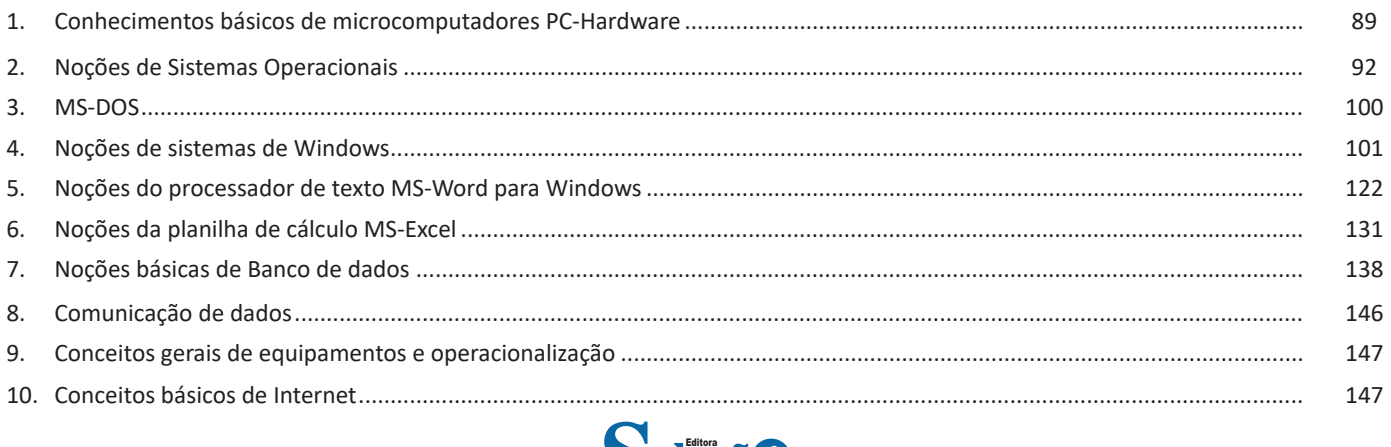

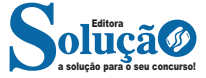

### *Sintaxe*

CONT.SE (intervalo analisado; critério) Onde:

Intervalo analisado (obrigatório): intervalo em que a função vai analisar o critério.

Critério (obrigatório): Valor ou Texto a ser procurado no intervalo a ser analisado.

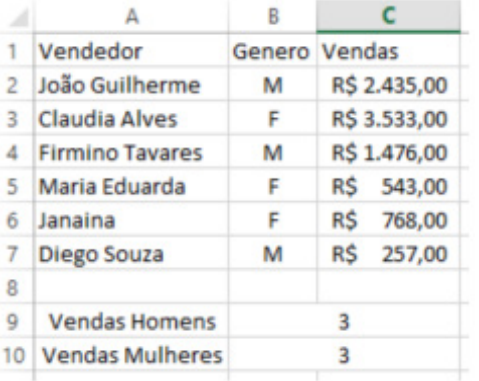

Aproveitando o mesmo exemplo da função anterior, podemos contar a quantidade de homens e mulheres.

Na planilha acima, na célula C9 digitaremos a função =CONT.SE (B2:B7;"M") para obter a quantidade de vendedores.

### **NOÇÕES BÁSICAS DE BANCO DE DADOS**

### **Dados estruturados, semiestruturados e não estruturados**

Existem três formas de classificar os dados de acordo com sua estrutura36:

- Dados estruturados;
- Dados semiestruturados;
- Dados não estruturados.

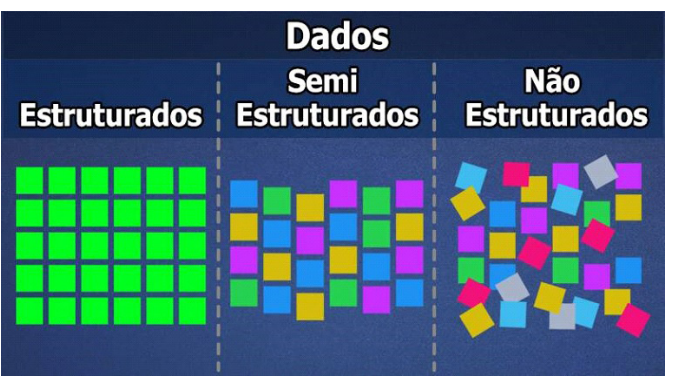

A imagem acima mostra uma diferença visual, sugerindo que os dados estruturados são organizados em um padrão fixo, enquanto os não estruturados são seguem uma estrutura rígida. Os semiestruturados fica entre os extremos: não são estruturados de forma rígida, mas também não são totalmente desestruturados.

*36 https://universidadedatecnologia.com.br/dados-estruturados-e- -nao-estruturados/*

Qual é o oposto de uma estrutura rígida e previamente pensada? Uma estrutura flexível e dinâmica ou sem estrutura. Exemplo

mais comum? Um documento ou um arquivo. Pense em um arquivo feito em um editor de texto. Você pode adicionar quanto texto quiser, sem se preocupar com campos, restrições e limites. O arquivo pode conter também imagens, como gráficos e fotos, misturado com textos. Imagens, assim como vídeos ou arquivos de áudio, são também exemplos de dados não estruturados.

Assim, é fácil concluir que as redes sociais, as quais possuem

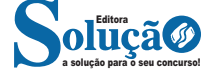

Vamos ver agora em detalhes cada classificação de dados e depois os compararemos novamente.

### **Dados estruturados**

Dados estruturados são aqueles organizados e representados com uma estrutura rígida, a qual foi previamente planejada para armazená-los.

Pense em um formulário de cadastro com os campos: nome, e-mail, idade e uma pergunta que admite como resposta sim ou não. O campo nome será um texto, uma sequência de letras com ou sem a presença de espaços em branco, que terá um limite máximo e não poderá conter números ou símbolos. O campo e-mail também terá o padrão textual, mas formado por uma sequência de caracteres (e não só letras, pois admitirá números e alguns símbolos) e terá que ter obrigatoriamente um arroba. Idade é um campo que aceita apenas um número inteiro positivo, enquanto o campo referente a pergunta armazena um valor binário (pense um 1 bit, que pode ser 0 ou 1. Valor 0 para não, 1 para sim). Assim, cada campo possui um padrão bem definido, que representa uma estrutura rígida e um formato previamente projetado para ele.

Os dados de um mesmo cadastro estão relacionados (dizem respeito a mesma pessoa). Em outras palavras, os dados estruturados de um mesmo bloco (registro) possuem uma relação.

Registros ou grupos de dados diferentes (como de pessoas diferentes), possuem diferentes valores, mas utilizam a mesma representação estrutural homogênea para armazenar os dados. Ou seja, possuem mesmo atributos (pense como sinônimo de campos no exemplo acima) e formatos, mas valores diferentes.

Agora, veja, banco de dados é um exemplo de dados estruturados, mas existem outros. O formulário de cadastro, mesmo que salvasse os dados em outro recurso fora banco de dados (como em um arquivo), também é um exemplo de dados estruturados por conter campos definidos por uma estrutura rígida e previamente projetada, se enquadrando na definição.

### **• Exemplos de dados estruturados**

O exemplo mais típico de dados estruturados é um banco de dados. Nele, os dados são estruturados conforme a definição de um esquema, que define as tabelas com seus respectivos campos (ou atributos) e tipos (formato). O esquema pode ser pensado como uma meta-informação do banco de dados, ou seja, uma descrição sobre a organização dos dados que serão armazenados no banco. É exatamente como no exemplo do formulário que, normalmente, está interligado com um banco de dados.

### **Dados semiestruturados**

*Dados não estruturados*

Apresentam uma representação heterogênea, ou seja, possuem estrutura, mas ela é flexível. Facilita o controle por ter um pouco de estrutura, mas também permite uma maior flexibilidade.

138 138

ma rápida e eficiente. O objetivo é incluir dados em uma estrutura que possibilite transformar os dados originais em vários tipos de saídas como formulários, relatórios, etiquetas ou gráficos.

Entretanto, para que possamos implementar, de forma correta, um BD utilizando algum SGBD, temos que passar por uma fase intermediária, chamada modelagem de dados. Observe o exemplo:

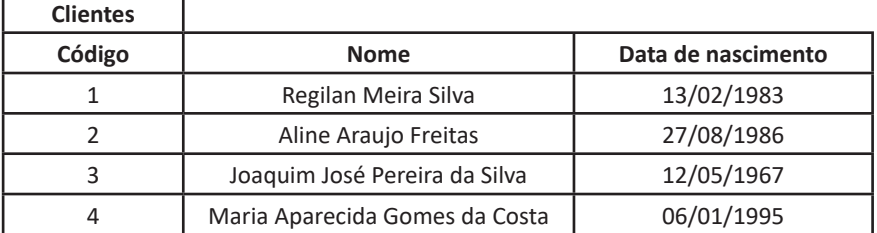

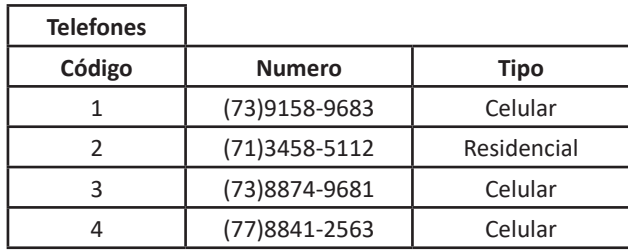

A tabela CLIENTES está relacionada com a tabela Telefones. O cliente Regilan Meira Silva possui dois telefones: um celular e um residencial. A cliente Aline Araujo Freitas possui um telefone celular, Maria Aparecida Gomes da Costa possui um celular e Joaquim José Pereira da Silva não possui telefone. Tal constatação é verificada após comparar a coluna CÓDIGO da tabela CLIENTES com a coluna CÓDIGO da tabela TELEFONES. A coluna CÓDIGO é utilizada para fazer o relacionamento entre as tabelas.

O modelo de dados mais adotado hoje em dia para representar e armazenar dados em um SGBD é o modelo relacional, onde as estruturas têm a forma de tabelas, compostas por linhas e colunas.

### **O Modelo Conceitual**

Antes da implementação em um SGBD, precisamos de uma descrição formal da estrutura de um banco de dados, de forma independente do SGBD. Essa descrição formal é chamada modelo conceitual. Podemos comparar o modelo conceitual com o pseudocódigo/português estruturado em algoritmos, na qual construímos os algoritmos independentes de que linguagem de programação iremos desenvolver nossos programas.

O modelo conceitual é a análise dos elementos e fenômenos relevantes de uma realidade observada ou imaginada e a posterior formação de um modelo abstrato do corpo de conhecimento adquirido: o Modelo Entidade-Relacionamento ou MER40. É frequentemente documentado de forma visual em um diagrama, quando passa a ser conhecido como Diagrama Entidade-Relacionamento ou DER.

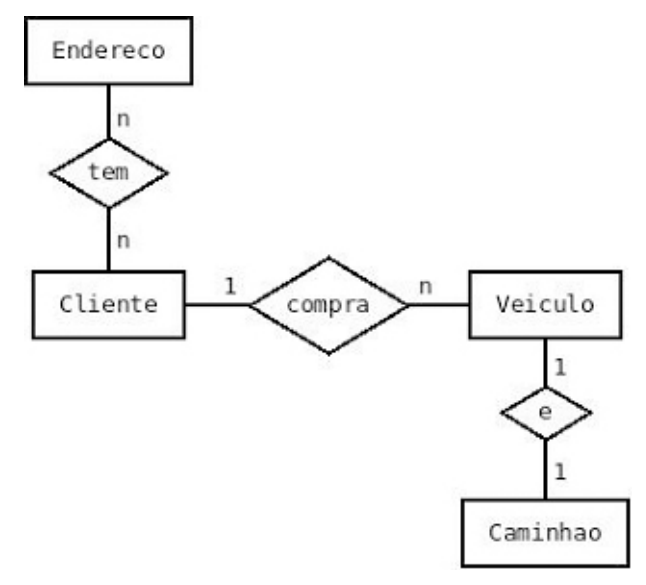

*40 https://medium.com/@felipeozalmeida/guia-da-modelagem-de-dados-introdu%C3%A7%C3%A3o-modelo-conceitual-238c1f8be48*

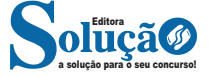

Existem dois tipos de cardinalidade: mínima e máxima. A cardinalidade máxima, expressa o número máximo de ocorrências de determinada entidade, associada a uma ocorrência da entidade em questão, através do relacionamento. A cardinalidade mínima, expressa o número mínimo de ocorrências de determinada entidade associada a uma ocorrência da entidade em questão através do relacionamento.

Observe as cardinalidades mínima e máxima representadas no modelo abaixo:

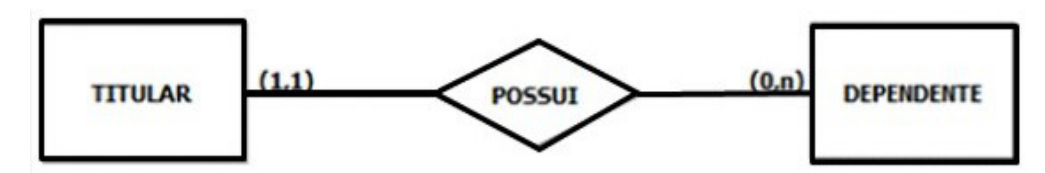

DER Titular x Dependente: cardinalidade

Para fazermos a leitura do modelo, partimos de determinada entidade e a cardinalidade correspondente a essa entidade é representada no lado oposto. Em nosso exemplo, a cardinalidade (0:N) faz referência a TITULAR, já a cardinalidade (1:1), faz referência a DEPEN-DENTE. Isso significa que:

- Uma ocorrência de empregado pode não estar associada a uma ocorrência de dependente ou pode estar associada a várias ocorrências dele (determinado empregado pode não possuir dependentes ou pode possuir vários);

- Uma ocorrência de dependente está associada a apenas uma ocorrência de empregado (determinado dependente possui apenas um empregado responsável).

**Observação:** na prática, para as cardinalidades máximas, costumamos distinguir dois tipos: 1 (um) e N (cardinalidades maiores que 1). Já para a as cardinalidades mínimas, costumamos distinguir dois tipos: 0 (zero) e 1 (um).

**• Condicionalidade:** responsável por comunicar se a existência de uma instância de uma entidade está condicionada à existência de uma instância de outra entidade, não sendo muito representada no DER.

### **Relacionamentos entre instâncias de entidades**

São comumente efetivados com estas 3 cardinalidades:

**• "Um" para "Um" (1:1):** uma instância de uma entidade pode ou deve se relacionar com uma e apenas uma instância de outra entidade;

**• "Um" para "Muitos" (1:N):** uma instância de uma entidade pode ou deve se relacionar com uma ou mais instâncias de outra entidade — é com toda certeza a cardinalidade mais encontrada em bancos de dados; e

**• "Muitos" para "Muitos" (N:N):** uma ou mais instâncias de uma entidade podem ou devem se relacionar com uma ou mais instâncias de outra entidade — esse tipo de relacionamento transforma-se em uma entidade a partir da modelagem lógica.

### **O Modelo Relacional**

Um Banco de Dados (BD) é uma coleção organizada de dados<sup>41</sup>. Esses dados são organizados de modo a modelar aspectos do mundo real, para que seja possível efetuar processamento que gere informações relevantes para os usuários a partir desses dados.

Existem vários modelos de bancos de dados, desenvolvidos ao longo do tempo, e o mais utilizado atualmente é o Modelo Relacional. No modelo relacional, os dados são organizados em coleções de tabelas bidimensionais. Essas tabelas são também chamadas de "Relações".

Desta forma, uma Relação é uma forma de se organizar os dados em linhas e colunas.

O modelo relacional é baseado em lógica e na teoria de conjuntos da matemática.

Como exemplo, podemos querer armazenar dados sobre os clientes de uma loja. Para isso, criamos tabelas para guardar diferentes conjuntos de dados relacionados a esses clientes, como dados pessoais, dados de compras, crédito e outras. Cada uma dessas tabelas é uma relação do banco.

*Obs.:* não confunda o termo Relação com Relacionamento, que também faz parte do modelo relacional, porém são conceitos distintos.

### **• Composição do Modelo Relacional**

O modelo relacional é composto, basicamente, pelos seguintes elementos:

- Coleções de objetos ou relações que armazenam os dados.
- Um conjunto de operadores que agem nas relações, produzindo outras relações.
- Integridade de dados, para precisão e consistência.

### **• Componentes de um Banco de Dados Relacional**

Diversos tipos de objetos fazem parte de um banco de dados relacional. Listamos os mais importantes a seguir:

**Tabela:** estrutura básica de armazenamento no SGBDR. Armazena todos os dados necessários sobre algo do mundo real, como clien-*41 http://www.bosontreinamentos.com.br/bancos-de-dados/o-que-e-um-banco-de-dados-relacional/*

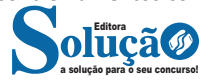

### NOÇÕES DE INFORMÁTICA

### Coluna que possui regra de chave primária

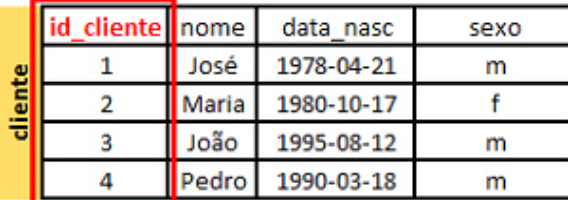

Regra de chave primária.

Na figura anterior a coluna ID CLIENTE contém a regra de chave primária de forma que estes valores identificaram cada um dos clientes cadastrados. Esta é a única coluna que possui informações que podem distinguir uma linha das demais, pois elas não se repetem. As colunas NOME, DATA\_NASC e SEXO podem possuir informações repetidas de forma que não são bons identificadores. Como foi dito, em algumas tabelas podemos ter mais de uma coluna recebendo a regra de chave primária.

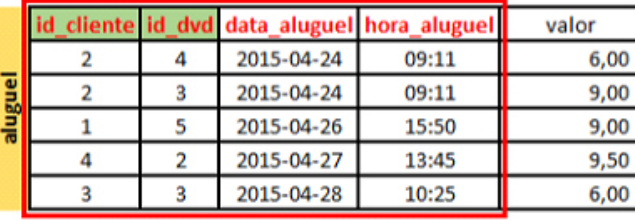

Colunas que possuem regra de chave primária composta

Regra de chave primária composta.

Na figura acima temos quatro colunas recebendo a regra de chave primária. Cada tabela só pode ter uma regra de chave primária, independente da quantidade de colunas que a compõem. Então podemos dizer que o cliente que possui o código (id cliente) número 2, por exemplo, locou no dia 24 de abril 2015 os DVDs de código número 3 e 4 exatamente as 09:11. Como a regra de chave primária envolve as quatro colunas podemos garantir que um mesmo cliente nunca conseguirá locar a mesma fita na mesma data e no mesmo horário. De forma que a combinação das quatro colunas nunca se repetirá. Neste caso, uma única coluna não foi o suficiente para identificar a tabela Aluguel, de forma que somente com a composição das quatro colunas garantimos que não haja dados repetidos. Pelo que foi dito acima, poderia surgir a pergunta, por que não incluir a coluna VALOR como parte de regra de chave primária? Isto porque a definição formal da chave primária exige que haja uma chave mínima. Uma chave é mínima quando as colonas que compõem a chave primária, realmente são necessárias para garantir a unicidade dos valores contidos nesta. De forma que as colunas ID\_CLIENTE, ID\_DVD, DATA\_ALUGUEL e HORA\_ALUGUEL, formam a estrutura mínima para identificação da tabela aluguel.

### **• Chave Estrangeira - (Foreign Key - FK)**

Uma chave estrangeira é uma regra de pode definir o comportamento de uma ou mais colunas, fazendo com que estas referenciem as informações existentes em uma chave primária. Esta é a regra que permite estabelecer relacionamentos em uma base de dados relacional.

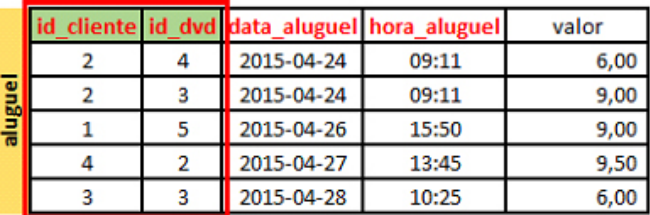

Colunas que possuem regra de chave estrangeira

Regra de chave estrangeira.

Na figura acima, na tabela ALUGUEL, vemos a coluna ID\_DVD que possui uma regra de chave estrangeira, referenciando os valores de chave primária da tabela DVD. Ou seja, só conseguiremos inserir algum valor na coluna ID\_DVD da tabela ALUGUEL se este valor já

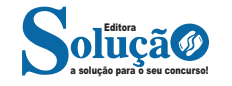

Subdivisões da linguagem SQL.

**– DQL - Linguagem de Consulta de Dados:** define o comando utilizado para que possamos consultar (SELECT) os dados armazenados no banco;

**– DML - Linguagem de Manipulação de Dados:** define os comandos utilizados para manipulação de dados no banco (INSERT, UPDATE e DELETE);

**– DDL - Linguagem de Definição de Dados:** define os comandos utilizados para criação (CREATE) de tabelas, views, índices, atualização dessas estruturas (ALTER), assim como a remoção (DROP);

**– DCL - Linguagem de Controle de Dados:** define os comandos utilizados para controlar o acesso aos dados do banco, adicionando (GRANT) e removendo (REVOKE) permissões de acesso;

**– DTL - Linguagem de Transação de Dados:** define os comandos utilizados para gerenciar as transações executadas no banco de dados, como iniciar (BEGIN) uma transação, confirmá-la (COMMIT) ou desfazê-la (ROLLBACK).

**COMUNICAÇÃO DE DADOS**

Uma rede é um ambiente que visa o acesso e o compartilhamento de recursos aumentando assim a colaboração entre seus membros. Estes membros colaboram entre si por meio de mensagens de áudio, vídeo e utilização de recursos estabelecendo assim uma efetiva comunicação.

### **Noções básicas de transmissão de dados**

Para entendermos os conceitos, abaixo vamos analisar a figura:

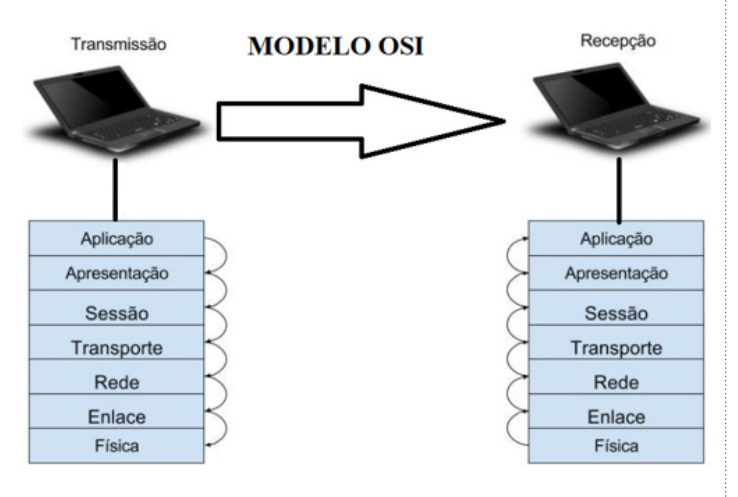

A figura acima representa o modelo "OSI". Este modelo relata a transmissão de um conteúdo de um ponto A para um ponto B.

Percebemos que para sair da origem e chegar no destino, um pacote (conteúdo) passa por várias camadas que conferem e validam os dados.

### **Tipos de enlace**

De acordo com a figura anterior vemos que existem camadas internas ao transmitirmos uma informação. A camada enlace é a responsável pela conferência dos dados e controle do fluxo de dados. Dentro deste contexto o enlace pode trabalhar de maneira

ponto a ponto (computador para computador), ou broadcast (uso da rede para transmissão simultânea de dados), possibilitando assim o acesso ao meio.

### **Códigos**

Os dados transmitidos pelo computador são codificados de tal forma que ele consiga trabalhar dento do explicado.

Por exemplo, uma imagem pode ser representada da seguinte forma:

### 01000001 00100000 01001100 01001001 01000010 01000100 01001111 01010010 01000101 01010011 01001111 00100000 01001101 01000101 01001110

Desta forma os conceitos de conferência, correção, redundância, controle de requisição são executados na transmissão dos arquivos em geral (imagens, vídeos, e-mail, etc.).

### **Modos e meios de transmissão**

**Modos de transmissão:** Existem três modos, conforme figura abaixo:

**• Modo Simplex:** Simplex é um modo de comunicação em que **há um transmissor e um receptor da mensagem e esses papéis nunca se invertem no período da comunicação.**

**• Modo Half-Duplex:** é um modo de comunicação em que **há um transmissor e um receptor da mensagem** e ambos podem enviar e receber mensagens, mas nunca simultaneamente

**• Modo Full-Duplex:** é um modo de comunicação em que **há um transmissor e um receptor da mensagem** e ambos podem enviar e receber mensagens simultaneamente.

Notamos que ao modo Full-Duplex é uma comunicação bidirecional, muito usada na sociedade por meio do Smartphones, vídeos conferências, etc.

**Meio de transmissão** é a utilização de uma forma de "transporte" da informação, no caso temos os guiados e os não guiados, conforme abaixo:

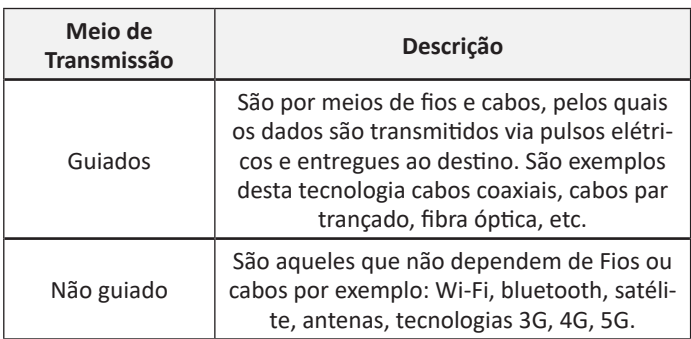

### **Camada física**

A camada física na verdade diz respeito aos cabos, fibra óptica, roteador, repetidor, modem, conversores, etc. A camada física são os meios de conexão por onde irão trafegar os dados.

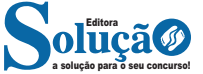

rede possam trocar informações entre si é necessário que todos os computadores adotem as mesmas regras para o envio e o recebimento de informações. Este conjunto de regras é conhecido como Protocolo de Comunicação. No protocolo de comunicação estão definidas todas as regras necessárias para que o computador de destino, "entenda" as informações no formato que foram enviadas pelo computador de origem.

Existem diversos protocolos, atualmente a grande maioria das redes utiliza o protocolo TCP/IP já que este é utilizado também na Internet.

O protocolo TCP/IP acabou se tornando um padrão, inclusive para redes locais, como a maioria das redes corporativas hoje tem acesso Internet, usar TCP/IP resolve a rede local e também o acesso externo.

### **TCP / IP**

Sigla de Transmission Control Protocol/Internet Protocol (Protocolo de Controle de Transmissão/Protocolo Internet).

Embora sejam dois protocolos, o TCP e o IP, o TCP/IP aparece nas literaturas como sendo:

- O protocolo principal da Internet;

- O protocolo padrão da Internet;

- O protocolo principal da família de protocolos que dá suporte ao funcionamento da Internet e seus serviços.

Considerando ainda o protocolo TCP/IP, pode-se dizer que:

A parte TCP é responsável pelos serviços e a parte IP é responsável pelo roteamento (estabelece a rota ou caminho para o transporte dos pacotes).

### **Domínio**

Se não fosse o conceito de domínio quando fossemos acessar um determinado endereço na web teríamos que digitar o seu endereço IP. Por exemplo: para acessar o site do Google ao invés de você digitar www.google.com você teria que digitar um número IP – 74.125.234.180.

É através do protocolo DNS (Domain Name System), que é possível associar um endereço de um site a um número IP na rede. O formato mais comum de um endereço na Internet é algo como http://www.empresa.com.br, em que:

**www: (World Wide Web):** convenção que indica que o endereço pertence à web.

**empresa:** nome da empresa ou instituição que mantém o serviço.

**com:** indica que é comercial.

**br:** indica que o endereço é no Brasil.

### **URL**

Um URL (de Uniform Resource Locator), em português, Localizador-Padrão de Recursos, é o endereço de um recurso (um arquivo, uma impressora etc.), disponível em uma rede; seja a Internet, ou uma rede corporativa, uma intranet.

Uma URL tem a seguinte estrutura: protocolo://máquina/caminho/recurso.

### **HTTP**

É o protocolo responsável pelo tratamento de pedidos e respostas entre clientes e servidor na World Wide Web. Os endereços web sempre iniciam com http:// (http significa Hypertext Transfer Protocol, Protocolo de transferência hipertexto).

### **Hipertexto**

São textos ou figuras que possuem endereços vinculados a eles. Essa é a maneira mais comum de navegar pela web.

### **Navegadores**

Um navegador de internet é um programa que mostra informações da internet na tela do computador do usuário.

Além de também serem conhecidos como browser ou web browser, eles funcionam em computadores, notebooks, dispositivos móveis, aparelhos portáteis, videogames e televisores conectados à internet.

Um navegador de internet condiciona a estrutura de um site e exibe qualquer tipo de conteúdo na tela da máquina usada pelo internauta.

Esse conteúdo pode ser um texto, uma imagem, um vídeo, um jogo eletrônico, uma animação, um aplicativo ou mesmo servidor. Ou seja, o navegador é o meio que permite o acesso a qualquer página ou site na rede.

Para funcionar, um navegador de internet se comunica com servidores hospedados na internet usando diversos tipos de protocolos de rede. Um dos mais conhecidos é o protocolo HTTP, que transfere dados binários na comunicação entre a máquina, o navegador e os servidores.

#### **Funcionalidades de um Navegador de Internet**

A principal funcionalidade dos navegadores é mostrar para o usuário uma tela de exibição através de uma janela do navegador.

Ele decodifica informações solicitadas pelo usuário, através de códigos-fonte, e as carrega no navegador usado pelo internauta.

Ou seja, entender a mensagem enviada pelo usuário, solicitada através do endereço eletrônico, e traduzir essa informação na tela do computador. É assim que o usuário consegue acessar qualquer site na internet.

O recurso mais comum que o navegador traduz é o HTML, uma linguagem de marcação para criar páginas na web e para ser interpretado pelos navegadores.

Eles também podem reconhecer arquivos em formato PDF, imagens e outros tipos de dados.

Essas ferramentas traduzem esses tipos de solicitações por meio das URLs, ou seja, os endereços eletrônicos que digitamos na parte superior dos navegadores para entrarmos numa determinada página.

Abaixo estão outros recursos de um navegador de internet:

**– Barra de Endereço:** é o espaço em branco que fica localizado no topo de qualquer navegador. É ali que o usuário deve digitar a URL (ou domínio ou endereço eletrônico) para acessar qualquer página na web.

**– Botões de Início, Voltar e Avançar:** botões clicáveis básicos que levam o usuário, respectivamente, ao começo de abertura do navegador, à página visitada antes ou à página visitada seguinte.

**– Favoritos:** é a aba que armazena as URLs de preferência do usuário. Com um único simples, o usuário pode guardar esses endereços nesse espaço, sendo que não existe uma quantidade limite de links. É muito útil para quando você quer acessar as páginas mais recorrentes da sua rotina diária de tarefas.

**– Atualizar:** botão básico que recarrega a página aberta naquele momento, atualizando o conteúdo nela mostrado. Serve para mostrar possíveis edições, correções e até melhorias de estrutura no visual de um site. Em alguns casos, é necessário limpar o cache para mostrar as atualizações.

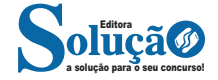

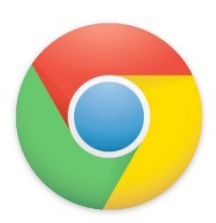

### **Principais recursos do Google Chrome:**

– Desempenho ultra veloz, desde que a máquina tenha recursos RAM suficientes.

– Gigantesca quantidade de extensões para adicionar novas funcionalidades.

– Estável e ocupa o mínimo espaço da tela para mostrar conteúdos otimizados.

– Segurança avançada com encriptação por Certificado SSL (HT-TPS).

– Disponível em desktop e mobile.

### **Opera**

Um dos primeiros navegadores existentes, o Opera segue evoluindo como um dos melhores navegadores de internet.

Ele entrega uma interface limpa, intuitiva e agradável de usar. Além disso, a ferramenta também é leve e não prejudica a qualidade da experiência do usuário.

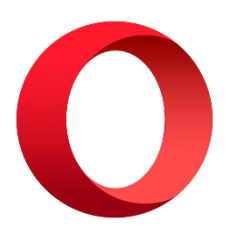

### **Outros pontos de destaques do Opera são:**

– Alto desempenho com baixo consumo de recursos e de energia.

– Recurso Turbo Opera filtra o tráfego recebido, aumentando a velocidade de conexões de baixo desempenho.

– Poupa a quantidade de dados usados em conexões móveis (3G ou 4G).

– Impede armazenamento de dados sigilosos, sobretudo em páginas bancárias e de vendas on-line.

– Quantidade moderada de plug-ins para implementar novas funções, além de um bloqueador de publicidade integrado.

– Disponível em desktop e mobile.

### **Safari**

O Safari é o navegador oficial dos dispositivos da Apple. Pela sua otimização focada nos aparelhos da gigante de tecnologia, ele é um dos navegadores de internet mais leves, rápidos, seguros e confiáveis para usar.

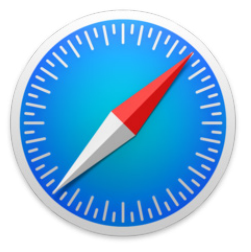

### **O Safari também se destaca em:**

– Sincronização de dados e informações em qualquer dispositivo Apple (iOS).

– Tem uma tecnologia anti-rastreio capaz de impedir o direcionamento de anúncios com base no comportamento do usuário.

– Modo de navegação privada não guarda os dados das páginas visitadas, inclusive histórico e preenchimento automático de campos de informação.

– Compatível também com sistemas operacionais que não seja da Apple (Windows e Linux).

– Disponível em desktops e mobile.

### **Intranet**

A intranet é uma rede de computadores privada que assenta sobre a suíte de protocolos da Internet, porém, de uso exclusivo de um determinado local, como, por exemplo, a rede de uma empresa, que só pode ser acessada pelos seus utilizadores ou colaboradores internos<sup>47</sup>.

Pelo fato, a sua aplicação a todos os conceitos emprega-se à intranet, como, por exemplo, o paradigma de cliente-servidor. Para tal, a gama de endereços IP reservada para esse tipo de aplicação situa-se entre 192.168.0.0 até 192.168.255.255.

Dentro de uma empresa, todos os departamentos possuem alguma informação que pode ser trocada com os demais setores, podendo cada sessão ter uma forma direta de se comunicar com as demais, o que se assemelha muito com a conexão LAN (Local Area Network), que, porém, não emprega restrições de acesso.

A intranet é um dos principais veículos de comunicação em corporações. Por ela, o fluxo de dados (centralização de documentos, formulários, notícias da empresa, etc.) é constante, pretendendo reduzir os custos e ganhar velocidade na divulgação e distribuição de informações.

Apesar do seu uso interno, acessando aos dados corporativos, a intranet permite que computadores localizados numa filial, se conectados à internet com uma senha, acessem conteúdos que estejam na sua matriz. Ela cria um canal de comunicação direto entre a empresa e os seus funcionários/colaboradores, tendo um ganho significativo em termos de segurança.

*47 https://centraldefavoritos.com.br/2018/01/11/conceitos-basicos- -ferramentas-aplicativos-e-procedimentos-de-internet-e-intranet-parte-2/*

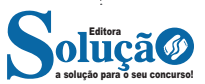

# **CONHECIMENTOS GERAIS**

**PROGRAMA DE ATUALIDADES: DOMÍNIO DE TÓPICOS RELEVANTES DE DIVERSAS ÁREAS COMO: POLÍTICA, ECONOMIA, SOCIEDADE, EDUCAÇÃO, TECNOLOGIA, ENERGIA, RELAÇÕES INTERNACIONAIS, DESENVOLVI-MENTO SUSTENTÁVEL, MEIO AMBIENTE, SEGURANÇA, ARTES, CULTURA, LITERATURA E SUAS VINCULAÇÕES HISTÓRICAS A NÍVEL NACIONAL E INTERNACIONAL.**

### **A importância do estudo de atualidades**

Dentre todas as disciplinas com as quais concurseiros e estudantes de todo o país se preocupam, a de atualidades tem se tornado cada vez mais relevante. Quando pensamos em matemática, língua portuguesa, biologia, entre outras disciplinas, inevitavelmente as colocamos em um patamar mais elevado que outras que nos parecem menos importantes, pois de algum modo nos é ensinado a hierarquizar a relevância de certos conhecimentos desde os tempos de escola.

No, entanto, atualidades é o único tema que insere o indivíduo no estudo do momento presente, seus acontecimentos, eventos e transformações. O conhecimento do mundo em que se vive de modo algum deve ser visto como irrelevante no estudo para concursos, pois permite que o indivíduo vá além do conhecimento técnico e explore novas perspectivas quanto à conhecimento de mundo.

Em sua grande maioria, as questões de atualidades em concursos são sobre fatos e acontecimentos de interesse público, mas podem também apresentar conhecimentos específicos do meio político, social ou econômico, sejam eles sobre música, arte, política, economia, figuras públicas, leis etc. Seja qual for a área, as questões de atualidades auxiliam as bancas a peneirarem os candidatos e selecionarem os melhores preparados não apenas de modo técnico.

Sendo assim, estudar atualidades é o ato de se manter constantemente informado. Os temas de atualidades em concursos são sempre relevantes. É certo que nem todas as notícias que você vê na televisão ou ouve no rádio aparecem nas questões, manter-se informado, porém, sobre as principais notícias de relevância nacional e internacional em pauta é o caminho, pois são debates de extrema recorrência na mídia.

O grande desafio, nos tempos atuais, é separar o joio do trigo. Com o grande fluxo de informações que recebemos diariamente, é preciso filtrar com sabedoria o que de fato se está consumindo. Por diversas vezes, os meios de comunicação (TV, internet, rádio etc.) adaptam o formato jornalístico ou informacional para transmitirem outros tipos de informação, como fofocas, vidas de celebridades, futebol, acontecimentos de novelas, que não devem de modo algum serem inseridos como parte do estudo de atualidades. Os interesses pessoais em assuntos deste cunho não são condenáveis de modo algum, mas são triviais quanto ao estudo.

Ainda assim, mesmo que tentemos nos manter atualizados através de revistas e telejornais, o fluxo interminável e ininterrupto de informações veiculados impede que saibamos de fato como estudar. Apostilas e livros de concursos impressos também se tornam rapidamente desatualizados e obsoletos, pois atualidades é uma disciplina que se renova a cada instante.

O mundo da informação está cada vez mais virtual e tecnológico, as sociedades se informam pela internet e as compartilham em velocidades incalculáveis. Pensando nisso, a editora prepara mensalmente o material de atualidades de mais diversos campos do conhecimento (tecnologia, Brasil, política, ética, meio ambiente, jurisdição etc.) na "Área do Cliente".

Lá, o concurseiro encontrará um material completo de aula preparado com muito carinho para seu melhor aproveitamento. Com o material disponibilizado online, você poderá conferir e checar os fatos e fontes de imediato através dos veículos de comunicação virtuais, tornando a ponte entre o estudo desta disciplina tão fluida e a veracidade das informações um caminho certeiro.

### **ANOTAÇÕES**

\_\_\_\_\_\_\_\_\_\_\_\_\_\_\_\_\_\_\_\_\_\_\_\_\_\_\_\_\_\_\_\_\_\_\_\_\_\_\_\_\_\_\_ \_\_\_\_\_\_\_\_\_\_\_\_\_\_\_\_\_\_\_\_\_\_\_\_\_\_\_\_\_\_\_\_\_\_\_\_\_\_\_\_\_\_\_ \_\_\_\_\_\_\_\_\_\_\_\_\_\_\_\_\_\_\_\_\_\_\_\_\_\_\_\_\_\_\_\_\_\_\_\_\_\_\_\_\_\_\_

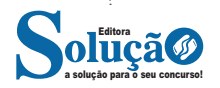